## <span id="page-0-0"></span>**python-binance-chain Documentation** *Release 0.2.0*

**Sam McHardy**

**Jul 11, 2019**

## **Contents**

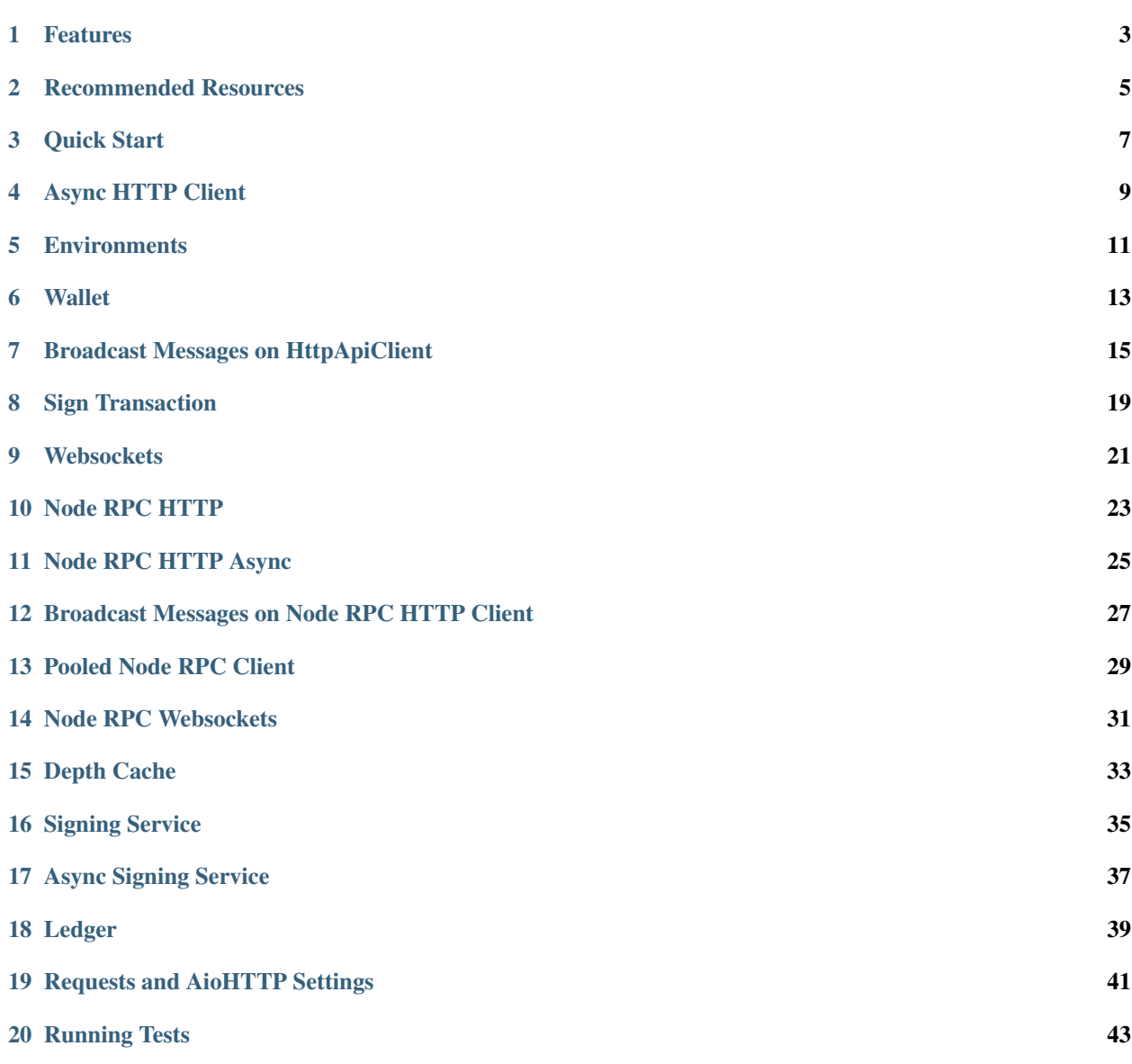

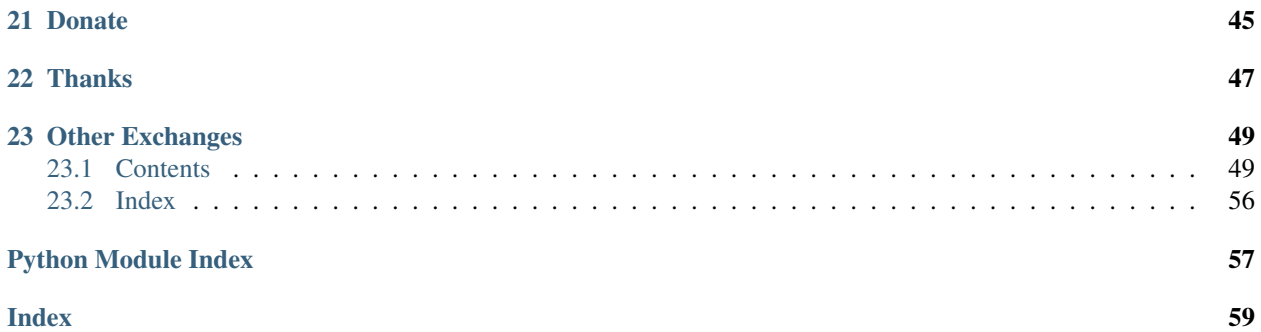

This is an unofficial Python3 wrapper for the [Binance Chain API.](https://binance-chain.github.io/api-reference/dex-api/paths.html) I am in no way affiliated with Binance, use at your own risk.

PyPi <https://pypi.python.org/pypi/python-binance-chain>

Source code <https://github.com/sammchardy/python-binance-chain>

### Features

- <span id="page-6-0"></span>• Support for Testnet and Production *environments*, along with user defined environment
- HTTP API *[sync](#page-10-0)* and *[async](#page-12-0)* implementations
- *[Async Websockets](#page-24-0)* with auto-reconnection and backoff retry algorithm
- HTTP RPC Node *[sync](#page-26-0)* and *[async](#page-28-0)* implementations
- Advanced async *[Pooled HTTP RPC Node client](#page-32-0)* spreading requests over available peers
- *[Async Node RPC Websockets](#page-34-0)* with auto-reconnection and backoff retry algorithm
- *Wallet* creation from private key or mnemonic or new wallet with random mnemonic
- Wallet handling account sequence for transactions
- Broadcast Transactions over *[HTTP](#page-18-0)* and *[RPC](#page-26-0)* with helper classes for limit buy and sell
- *[Sign transactions](#page-22-0)* and use the signed message how you want
- *[Ledger hardware wallet](#page-42-0)* device (Ledger Blue, Nano S & Nano X) support for signing messages
- Async *Depth Cache* to keep a copy of the order book locally
- *[Signing Service Support](#page-38-0)* for [binance-chain-signing-service](https://github.com/sammchardy/binance-chain-signing-service)
- Support for HTTP and HTTPS proxies and to override [Requests and AioHTTP settings](#page-0-0)
- [UltraJson](https://github.com/esnme/ultrajson) the ultra fast JSON parsing library for efficient message handling
- Strong Python3 typing to reduce errors
- pytest *[test suite](#page-46-0)*
- Response exception handling

Read the [Changelog](https://python-binance-chain.readthedocs.io/en/latest/changelog.html)

## Recommended Resources

- <span id="page-8-0"></span>• [Binance Chain Forum](https://community.binance.org/)
- [Binance Chain Telegram](https://t.me/BinanceDEXchange)
- [Binance Chain API](https://binance-chain.github.io/)
- [Tendermint Docs](https://tendermint.com/docs/)
- [Get Testnet Funds](https://www.binance.vision/tutorials/binance-dex-funding-your-testnet-account)

Quick Start

<span id="page-10-0"></span>pip install python-binance-chain

If having issues with secp256k1 check the [Installation instructions for the sec256k1-py library](https://github.com/ludbb/secp256k1-py#installation)

If using the production server there is no need to pass the environment variable.

```
from binance_chain.http import HttpApiClient
from binance_chain.constants import KlineInterval
from binance_chain.environment import BinanceEnvironment
# initialise with Testnet environment
testnet_env = BinanceEnvironment.get_testnet_env()
client = HttpApiClient(env=testnet_env)
# Alternatively pass no env to get production
prod_client = HttpApiClient()
# connect client to different URL using custom environments, see below
# get node time
time = client.get_time()
# get node info
node_info = client.get_node_info()
# get validators
validators = client.get_validators()
# get peers
peers = client.get_peers()
# get account
account = client.get_account('tbnb185tqzq3j6y7yep85lncaz9qeectjxqe5054cgn')
```

```
# get account sequence
account_seq = client.get_account_sequence('tbnb185tqzq3j6y7yep85lncaz9qeectjxqe5054cgn
˓→')
# get markets
markets = client.get_markets()
# get fees
fees = client.get_fees()
# get order book
order_book = client.get_order_book('NNB-0AD_BNB')
# get klines
klines = client.get_klines('NNB-338_BNB', KlineInterval.ONE_DAY)
# get closed orders
closed_orders = client.get_closed_orders('tbnb185tqzq3j6y7yep85lncaz9qeectjxqe5054cgn
˓→')
# get open orders
open_orders = client.get_open_orders('tbnb185tqzq3j6y7yep85lncaz9qeectjxqe5054cgn')
# get open orders
ticker = client.get_ticker('NNB-0AD_BNB')
# get open orders
trades = client.get_trades(limit=2)
# get open orders
order = client.get_order('9D0537108883C68B8F43811B780327CE97D8E01D-2')
# get open orders
trades = client.get_trades()
# get transactions
transactions = client.get_transactions(address=
˓→'tbnb1n5znwyygs0rghr6rsydhsqe8e6ta3cqatucsqp')
# get transaction
transaction = client.get_transaction(
˓→'95DD6921370D74D0459590268B439F3DD49F6B1D090121AFE4B2183C040236F3')
```
See [API](https://python-binance-chain.readthedocs.io/en/latest/binance-chain.html#module-binance_chain) docs for more information.

### Async HTTP Client

<span id="page-12-0"></span>An implementation of the HTTP Client above using aiohttp instead of requests

Use the async *create* classmethod to initialise an instance of the class.

All methods are otherwise the same as the HttpApiClient

```
from binance_chain.http import AsyncHttpApiClient
from binance_chain.environment import BinanceEnvironment
loop = None
async def main():
   global loop
   env = BinanceEnvironment.get_testnet_env()
    # initialise the class using the classmethod
   client = await AsyncHttpApiClient.create(env)
   wallet = Wallet(private_key=priv_key, env=env)
   print(json.dumps(await client.get_time(), indent=2))
   while True:
       print("doing a sleep")
        await asyncio.sleep(20, loop=loop)
if __name__ == "__main__":
    loop = asyncio.get_event_loop()
   loop.run_until_complete(main())
```
## **Environments**

<span id="page-14-0"></span>Binance Chain offers a Production system and Testnet.

If using the Production system there is no need to pass an environment as this is the default.

To create and use the Testnet environment is as easy as

```
from binance_chain.environment import BinanceEnvironment
# initialise with Testnet environment
testnet_env = BinanceEnvironment.get_testnet_env()
```
You may also create your own custom environments, this may be useful such as connecting to a Node RPC client

```
from binance_chain.environment import BinanceEnvironment
# create custom environment
my_env = BinanceEnvironment(api_url="<api_url>", wss_url="<wss_url>", hrp="<hrp>")
```
See [API](https://python-binance-chain.readthedocs.io/en/latest/binance-chain.html#module-binance_chain.environment) docs for more information.

### **Wallet**

<span id="page-16-0"></span>See [API](https://python-binance-chain.readthedocs.io/en/latest/binance-chain.html#module-binance_chain.wallet) docs for more information.

The wallet is required if you want to place orders, transfer funds or freeze and unfreeze tokens.

You may also use the *[Ledger Wallet class](#page-42-0)* to utilise your Ledger Hardware Wallet for signing.

It can be initialised with your private key or your mnemonic phrase.

Note that the BinanceEnvironment used for the wallet must match that of the HttpApiClient, testnet addresses will not work on the production system.

The Wallet class can also create a new account for you by calling the *Wallet.create\_random\_wallet()* function, see examples below

#### Initialise from Private Key

```
from binance_chain.wallet import Wallet
from binance_chain.environment import BinanceEnvironment
testnet_env = BinanceEnvironment.get_testnet_env()
wallet = Wallet('private_key_string', env=testnet_env)
print(wallet.address)
print(wallet.private_key)
print(wallet.public_key_hex)
```
#### Initialise from Mnemonic

```
from binance_chain.wallet import Wallet
from binance_chain.environment import BinanceEnvironment
testnet_env = BinanceEnvironment.get_testnet_env()
wallet = Wallet.create_wallet_from_mnemonic('mnemonic word string', env=testnet_env)
print(wallet.address)
print(wallet.private_key)
print(wallet.public_key_hex)
```
Initialise by generating a random Mneomonic

```
from binance_chain.wallet import Wallet
from binance_chain.environment import BinanceEnvironment
testnet_env = BinanceEnvironment.get_testnet_env(, env=testnet_env)
wallet = Wallet.create_random_wallet(env=env)
print(wallet.address)
print(wallet.private_key)
print(wallet.public_key_hex)
```
## Broadcast Messages on HttpApiClient

<span id="page-18-0"></span>See [API](https://python-binance-chain.readthedocs.io/en/latest/binance-chain.html#module-binance_chain.messages) docs for more information.

Requires a Wallet to have been created.

The Wallet will increment the request sequence when broadcasting messages through the HttpApiClient.

If the sequence gets out of sync call *wallet.reload\_account\_sequence(client)*, where client is an instance of HttpApi-Client.

#### Place Order

General case

```
from binance_chain.http import HttpApiClient
from binance_chain.messages import NewOrderMsg
from binance_chain.wallet import Wallet
wallet = Wallet('private_key_string')
client = HttpApiClient()
# construct the message
new_order_msg = NewOrderMsg(
   wallet=wallet,
   symbol="ANN-457_BNB",
   time_in_force=TimeInForce.GTE,
  order_type=OrderType.LIMIT,
   side=OrderSide.BUY,
   price=Decimal(0.000396000),
   quantity=Decimal(12)
)
# then broadcast it
res = client.broadcast_msg(new_order_msg, sync=True)
```
#### Limit Order Buy

```
from binance_chain.messages import LimitOrderBuyMsg
limit_order_msg = LimitOrderBuyMsg(
   wallet=wallet,
   symbol='ANN-457_BNB',
   price=0.000396000,
    quantity=12
)
```
#### Limit Order Sell

```
from binance_chain.messages import LimitOrderSellMsg
limit_order_msg = LimitOrderSellMsg(
   wallet=wallet,
   symbol='ANN-457_BNB',
   price=0.000396000,
    quantity=12
)
```
#### Cancel Order

```
from binance_chain.http import HttpApiClient
from binance_chain.messages import CancelOrderMsg
from binance_chain.wallet import Wallet
wallet = Wallet('private_key_string')
client = HttpApiClient()
# construct the message
cancel_order_msg = CancelOrderMsg(
   wallet=wallet,
   order_id="order_id_string",
   symbol='ANN-457_BNB',
)
# then broadcast it
res = client.broadcast_msg(cancel_order_msg, sync=True)
```
Freeze Tokens

```
from binance_chain.http import HttpApiClient
from binance_chain.messages import FreezeMsg
from binance_chain.wallet import Wallet
wallet = Wallet('private_key_string')
client = HttpApiClient()
# construct the message
freeze_msg = FreezeMsg(
   wallet=wallet,
   symbol='BNB',
   amount=Decimal(10)
)
# then broadcast it
res = client.broadcast_msg(freeze_msg, sync=True)
```
#### Unfreeze Tokens

```
from binance_chain.http import HttpApiClient
from binance_chain.messages import UnFreezeMsg
from binance_chain.wallet import Wallet
wallet = Wallet('private_key_string')
client = HttpApiClient()
# construct the message
unfreeze_msg = UnFreezeMsg(
   wallet=wallet,
   symbol='BNB',
   amount=Decimal(10)
)
# then broadcast it
res = client.broadcast_msg(unfreeze_msg, sync=True)
```
Transfer Tokens

```
from binance_chain.http import HttpApiClient
from binance_chain.messages import TransferMsg
from binance_chain.wallet import Wallet
wallet = Wallet('private_key_string')
client = HttpApiClient()
transfer msg = TransferMsg(
   wallet=wallet,
   symbol='BNB',
   amount=1,
   to_address='<to address>',
   memo='Thanks for the beer'
)
res = client.broadcast_msg(transfer_msg, sync=True)
```
#### Transfer Multiple Tokens

```
from binance_chain.http import HttpApiClient
from binance_chain.messages import TransferMsg, Transfer
from binance_chain.wallet import Wallet
wallet = Wallet('private_key_string')
client = HttpApiClient()
multi_transfer_msg = TransferMsg(
   wallet=wallet,
   transfers=[
        Transfer(symbol='ETH.B', amount=1),
        Transfer(symbol='BNB', amount=1),
    ],
   to_address='<to address>',
   memo='Thanks for the beer'
)
res = client.broadcast_msg(multi_transfer_msg, sync=True)
```
#### Vote for proposal

**from binance\_chain.http import** HttpApiClient

```
from binance_chain.messages import VoteMsg
from binance_chain.wallet import Wallet
from binance_chain.constants import VoteOption
wallet = Wallet('private_key_string')
client = HttpApiClient()
vote_msg = VoteMsg(
   wallet=wallet,
   proposal_id=1,
   vote_option=VoteOption.YES
)
res = client.broadcast_msg(vote_msg, sync=True)
```
## CHAPTER<sup>8</sup>

Sign Transaction

<span id="page-22-0"></span>If you want to simply sign a transaction you can do that as well.

This is a transfer example

```
from binance_chain.messages import TransferMsg, Signature
from binance_chain.wallet import Wallet
wallet = Wallet('private_key_string')
transfer_msg = TransferMsg(
   wallet=wallet,
   symbol='BNB',
   amount=1,
   to_address='<to address>'
)
signed_msg = Signature(transfer_msg).sign()
```
## CHAPTER<sup>9</sup>

### **Websockets**

<span id="page-24-0"></span>See [API](https://python-binance-chain.readthedocs.io/en/latest/binance-chain.html#module-binance_chain.websockets) docs for more information.

```
import asyncio
from binance_chain.websockets import BinanceChainSocketManager
from binance_chain.environment import BinanceEnvironment
testnet_env = BinanceEnvironment.get_testnet_env()
address = 'tbnb...'
loop = None
async def main():
   global loop
    async def handle_evt(msg):
        """Function to handle websocket messages
        "''"''"print(msg)
    # connect to testnet env
   bcsm = await BinanceChainSocketManager.create(loop, handle_evt, address2,
˓→env=testnet_env)
    # subscribe to relevant endpoints
   await bcsm.subscribe_orders(address)
   await bcsm.subscribe_market_depth(["FCT-B60_BNB", "0KI-0AF_BNB"])
    await bcsm.subscribe_market_delta(["FCT-B60_BNB", "0KI-0AF_BNB"])
    await bcsm.subscribe_trades(["FCT-B60_BNB", "0KI-0AF_BNB"])
   await bcsm.subscribe_ticker(["FCT-B60_BNB", "0KI-0AF_BNB"])
   while True:
       print("sleeping to keep loop open")
        await asyncio.sleep(20, loop=loop)
```

```
if __name__ == "__main_":
    loop = asyncio.get_event_loop()
    loop.run_until_complete(main())
```
#### Unsubscribe

# with an existing BinanceChainSocketManager instance

**await** bcsm.unsubscribe\_orders()

# can unsubscribe from a particular symbol, after subscribing to multiple **await** bcsm.subscribe\_market\_depth(["0KI-0AF\_BNB"])

#### Close Connection

# with an existing BinanceChainSocketManager instance

**await** bcsm.close\_connection()

### Node RPC HTTP

<span id="page-26-0"></span>See [API](https://python-binance-chain.readthedocs.io/en/latest/binance-chain.html#module-binance_chain.node_rpc) docs for more information.

The binance\_chain.http.HttpApiClient has a helper function *get\_node\_peers()* which returns a list of peers with Node RPC functionality

```
from binance_chain.http import HttpApiClient, PeerType
from binance_chain.node_rpc import HttpRpcClient
httpapiclient = HttpApiClient()
# get a peer that support node requests
peers = httpapiclient.get_node_peers()
listen_addr = peers[0]['listen_addr']
# connect to this peer
rpc_client = HttpRpcClient(listen_addr)
# test some endpoints
abci_info = rpc_client.get_abci_info()
consensus_state = rpc_client.dump_consensus_state()
genesis = rpc_client.get_genesis()
net_info = rpc_client.get_net_info()
num_unconfirmed_txs = rpc_client.get_num_unconfirmed_txs()
status = rpc_client.get_status()
health = rpc_client.get_health()
unconfirmed_txs = rpc_client.get_unconfirmed_txs()
validators = rpc_client.get_validators()
block_height = rpc_client.get_block_height(10)
```
### Node RPC HTTP Async

<span id="page-28-0"></span>An aiohttp implementation of the Node RPC HTTP API.

Use the async *create* classmethod to initialise an instance of the class.

All methods are the same as the binance\_chain.node\_rpc.http.HttpRpcClient.

```
from binance_chain.node_rpc.http import AsyncHttpRpcClient
from binance_chain.http import AsyncHttpApiClient, PeerType
from binance_chain.environment import BinanceEnvironment
loop = None
async def main():
   global loop
    testnet_env = BinanceEnvironment.get_testnet_env()
    # create the client using the classmethod
   http_client = await AsyncHttpApiClient.create(env=testnet_env)
    peers = await http_client.get_node_peers()
    listen_addr = peers[0]['listen_addr']
   rcp_client = await AsyncHttpRpcClient.create(listen_addr)
   print(json.dumps(await rcp_client.get_abci_info(), indent=2))
    while True:
        print("doing a sleep")
        await asyncio.sleep(20, loop=loop)
if __name__ == " __main__":
```

```
loop = asyncio.get_event_loop()
loop.run_until_complete(main())
```
### <span id="page-30-0"></span>Broadcast Messages on Node RPC HTTP Client

Requires a Wallet to have been created

The Wallet will increment the request sequence when broadcasting messages through the HttpApiClient.

If the sequence gets out of sync call *wallet.reload\_account\_sequence(client)*, where client is an instance of HttpApi-Client.

Place Order

```
from binance_chain.node_rpc import HttpRpcClient
from binance_chain.messages import LimitOrderBuyMsg
from binance_chain.wallet import Wallet
from binance_chain.constants import RpcBroadcastRequestType
wallet = Wallet('private_key_string')
rpc_client = HttpRpcClient(listen_addr)
limit_order_msg = LimitOrderBuyMsg(
   wallet=wallet,
   symbol='ANN-457_BNB',
   price=0.000396000,
    quantity=12
)
# then broadcast it, by default in synchronous mode
res = rpc_client.broadcast_msg(limit_order_msg)
# alternative async request
res = rpc_client.broadcast_msg(new_order_msg, request_type=RpcBroadcastRequestType.
\rightarrowASYNC)
# or commit request
res = rpc_client.broadcast_msg(new_order_msg, request_type=RpcBroadcastRequestType.
˓→COMMIT)
```
Other messages can be constructed similar to examples above

### Pooled Node RPC Client

<span id="page-32-0"></span>This client connects to all available peer nodes in the network and spreads requests across them.

This helps reduce API rate limit errors.

The interface is the same as the above HttpRpcClient and AsyncHttpRpcClient classes for consistency.

Requests can be sent using [asyncio gather](https://docs.python.org/3/library/asyncio-task.html#asyncio.gather) note to check the number of clients connected to and not exceed that amount

```
import asyncio
from binance_chain.node_rpc.pooled_client import PooledRpcClient
async def main():
    # initialise the client, default production environment
   client = await PooledRpcClient.create()
    # optionally include an environment
    testnet_env = BinanceEnvironment.get_testnet_env()
   client = await PooledRpcClient.create(env=testnet_env)
    # show the number of peers connected with the num_peers property
   print(f"Connected to {client.num_peers} peers")
    # requests can be send in bulk using asyncio gather
   for i in range(0, 5):
       res = await asyncio.gather(
           client.get_abci_info(),
           client.get_consensus_state(),
           client.get_net_info(),
            client.get_status(),
            client.get_health(),
        )
       print(f'(i): (res)')
```

```
print(await client.get_block(1000))
   print(await client.get_blockchain_info(1000, 2000))
if __name__ == "__main__":
    loop = asyncio.get_event_loop()
    loop.run_until_complete(main())
```
To keep the peer connections up to date you may re-initialise the list of peers by calling the *initialise\_peers* function

```
client.initialise_peers()
```
## Node RPC Websockets

<span id="page-34-0"></span>See [API](https://python-binance-chain.readthedocs.io/en/latest/binance-chain.html#module-binance_chain.node_rpc.websockets) docs for more information.

For subscribe query examples see the [documentation here](https://docs.binance.org/api-reference/node-rpc.html#631-subscribe)

```
import asyncio
from binance_chain.http import HttpApiClient
from binance_chain.environment import BinanceEnvironment
from binance_chain.node_rpc.websockets import WebsocketRpcClient
loop = None
async def main():
   global loop
   async def handle_evt(msg):
        print(msg)
    # find node peers on testnet
   testnet_env = BinanceEnvironment.get_testnet_env()
   client = HttpApiClient(testnet env)peers = client.get_node_peers()
    # construct websocket listen address - may not be correct
    listen_addr = re.sub(r"^https?:\/\/", "tcp://", peers[0]['listen_addr'])
    # create custom environment for RPC Websocket
   node_env = BinanceEnvironment(
        api_url=testnet_env.api_url,
        wss_url=listen_addr,
        hrp=testnet_env.hrp
    )
   wrc = await WebsocketRpcClient.create(loop, handle_evt, env=node_env)
```

```
await wrc.subscribe("tm.event = 'NewBlock'")
   await wrc.abci_info()
   while True:
        print("sleeping to keep loop open")
        await asyncio.sleep(20, loop=loop)
if __name__ == "__main_":
   loop = asyncio.get_event_loop()
    loop.run_until_complete(main())
```
Unsubscribe

```
# with an existing WebsocketRpcClient instance
await wrc.unsubscribe("tm.event = 'NewBlock'")
```
#### Unsubscribe All

# with an existing WebsocketRpcClient instance

**await** wrc.unsubscribe\_all()

## Depth Cache

<span id="page-36-0"></span>Follow the order book for a specified trading pair.

Note: This may not be 100% reliable as the response info available from Binance Chain may not always match up

```
from binance_chain.depthcache import DepthCacheManager
from binance_chain.environment import BinanceEnvironment
from binance_chain.http import HttpApiClient
dcm = None
loop = None
async def main():
   global dcm1, loop
    async def process_depth(depth_cache):
        print("symbol {}".format(depth_cache.symbol))
        print("1: top 5 asks")
       print(depth_cache.get_asks()[:5])
        print("1: top 5 bids")
        print(depth_cache.get_bids()[:5])
   env = BinanceEnvironment.get_testnet_env()
   client = HttpApiClient(env=env)
   dcm = await DepthCacheManager.create(client, loop, "100K-9BC_BNB", process_depth,..
˓→env=env)
    while True:
        print("doing a sleep")
        await asyncio.sleep(20, loop=loop)
if __name__ == "__main__":
```

```
loop = asyncio.get_event_loop()
loop.run_until_complete(main())
```
### Signing Service

<span id="page-38-0"></span>A Service to sign and optionally also broadcast messages for you.

The service holds the private keys of the accounts and supplies a username and password to interact with these accounts.

This client re-uses the binance\_chain.messages types. In this case no wallet parameter is required.

This client interacts with the [binance-chain-signing-service](https://github.com/sammchardy/binance-chain-signing-service) read the docs there to create our own signing service.

#### Signing and then broadcasting

```
from binance_chain.messages import NewOrderMsg
from binance_chain.signing.http import HttpApiSigningClient
signing_client = HttpApiSigningClient('http://localhost:8000', username='sam', username='sam', username='sam',
˓→password='mypass')
# print(client.signing_service_auth())
new_order_msg = NewOrderMsg(
    symbol='ANN-457_BNB',
    order_type=OrderType.LIMIT,
    side=OrderSide.BUY,
    price=0.000396000,
    quantity=10,
    time_in_force=TimeInForce.GOOD_TILL_EXPIRE
)
new_order_hex = signing_client.sign_order(new_order_msg, wallet_name='wallet_1')
```
the *sign\_order* method can also take a binance\_chain.messages.LimitOrderBuyMsg or binance\_chain.messages.LimitOrderSellMsg instance.

This hex can then be broadcast using the normal HTTP Client like so

```
from binance_chain.http import HttpApiClient
from binance_chain.environment import BinanceEnvironment
```

```
# initialise with environment that is supported by the signing service wallet
testnet_env = BinanceEnvironment.get_testnet_env()
client = HttpApiClient(env=testnet_env)
res = client.broadcast_hex_msg(new_order_hex['signed_msg'], sync=True)
```
The signing service supports binance chain.messages types NewOrderMsg, CancelOrderMsg, FreezeMsg, Un-FreezeMsg and TransferMsg

#### Signing and broadcasting in one

To sign and broadcast an order use the *broadcast\_order* method. This returns the response from the Binance Chain exchange.

```
from binance_chain.messages import NewOrderMsg
from binance_chain.signing.http import HttpApiSigningClient
signing_client = HttpApiSigningClient('http://localhost:8000', username='sam',
˓→password='mypass')
# print(client.signing_service_auth())
new_order_msg = NewOrderMsg(
   symbol='ANN-457_BNB',
   order_type=OrderType.LIMIT,
   side=OrderSide.BUY,
   price=0.000396000,
   quantity=10,
    time_in_force=TimeInForce.GOOD_TILL_EXPIRE
)
res = signing_client.broadcast_order(new_order_msg, wallet_name='wallet_1')
```
### Async Signing Service

<span id="page-40-0"></span>Like all other libraries there is an async version.

```
from binance_chain.signing.http import AsyncHttpApiSigningClient
from binance_chain.http import AsyncHttpApiClient, PeerType
from binance_chain.environment import BinanceEnvironment
loop = None
async def main():
   global loop
    # create the client using the classmethod
    signing_client = await AsyncHttpApiSigningClient.create('http://localhost:8000',
˓→username='sam', password='mypass')
   new_order_msg = NewOrderMsg(
        symbol='ANN-457_BNB',
        order_type=OrderType.LIMIT,
        side=OrderSide.BUY,
        price=0.000396000,
        quantity=10,
        time_in_force=TimeInForce.GOOD_TILL_EXPIRE
    )
    # simply sign the message
    sign_res = await signing_client.sign_order(new_order_msg, wallet_name='wallet_1')
    # or broadcast it as well
   broadcast_res = await signing_client.broadcast_order(new_order_msg, wallet_name=
˓→'wallet_1')
    print(json.dumps(await rcp_client.get_abci_info(), indent=2))
    while True:
```

```
print("doing a sleep")
        await asyncio.sleep(20, loop=loop)
if __name__ == " __main__":
    loop = asyncio.get_event_loop()
   loop.run_until_complete(main())
```
Ledger

<span id="page-42-0"></span>Sign transactions with your Ledger wallet, supports Ledger Blue, Nano S and Nano X.

Make sure you have registered on Binance Chain with your Ledger address.

Make sure that you have connected your Ledger and are in the Binance Chain app.

Install python-binance-chain with this optional library like so *pip install python-binance-chain[ledger]*

Uses the [btchip-python library](https://github.com/LedgerHQ/btchip-python) if having issues installing check their github page

```
from binance_chain.ledger import getDongle, LedgerApp, LedgerWallet
from binance_chain.environment import BinanceEnvironment
dongle = getDongle(debug=True)
testnet_env = BinanceEnvironment.get_testnet_env()
app = LedgerApp(dongle, env=testnet_env)
# get the Ledger Binance app version
print(app.get_version())
# Show your address on the Ledger
print(app.show_address())
# Get your address and public key from the Ledger
print(app.get_address())
# Get your public key from the Ledger
print(app.get_public_key())
```
Create a Wallet to use with the HTTP and Node RPC clients

```
# this will prompt you on your Ledger to confirm the address you want to use
wallet = LedgerWallet(app, env=testnet_env)
```

```
# now create messages and sign them with this wallet
from binance_chain.http import HttpApiClient
from binance_chain.messages import NewOrderMsg, OrderType, OrderSide, TimeInForce
client = HttpApiClient(env=testnet_env)
new_order_msg = NewOrderMsg(
   wallet=wallet,
   symbol='ANN-457_BNB',
   order_type=OrderType.LIMIT,
   side=OrderSide.BUY,
   price=0.000396000,
   quantity=10,
   time_in_force=TimeInForce.GOOD_TILL_EXPIRE
)
new_order_res = client.broadcast_msg(new_order_msg, sync=True)
print(new_order_res)
```
### Requests and AioHTTP Settings

<span id="page-44-0"></span>*python-binance-chain* uses [requests](http://docs.python-requests.org) and [aiohttp](https://github.com/aio-libs/aiohttp) libraries.

You can set custom requests parameters for all API calls when creating any of the http clients.

```
client = HttpApiClient(request_params={"verify": False, "timeout": 20})
```
Check out either the [requests documentation](http://docs.python-requests.org) or [aiohttp documentation](https://github.com/aio-libs/aiohttp) for all options.

#### Proxy Settings

You can use the settings method above

```
proxies = {
    'http': 'http://10.10.1.10:3128',
    'https': 'http://10.10.1.10:1080'
}
# in the Client instantiation
client = HttpApiClient(request_params={'proxies': proxies})
```
Or set an environment variable for your proxy if required to work across all requests.

An example for Linux environments from the [requests Proxies documentation](http://docs.python-requests.org/en/master/user/advanced/#proxies) is as follows.

```
$ export HTTP_PROXY="http://10.10.1.10:3128"
$ export HTTPS_PROXY="http://10.10.1.10:1080"
```
For Windows environments

```
C:\>set HTTP_PROXY=http://10.10.1.10:3128
C:\>set HTTPS_PROXY=http://10.10.1.10:1080
```
Running Tests

<span id="page-46-0"></span>git clone https://github.com/sammchardy/python-binance-chain.git cd python-binance-chain pip install -r test-requirements.txt

python -m pytest tests/

### Donate

<span id="page-48-0"></span>If this library helped you out feel free to donate.

- ETH: 0xD7a7fDdCfA687073d7cC93E9E51829a727f9fE70
- NEO: AVJB4ZgN7VgSUtArCt94y7ZYT6d5NDfpBo
- LTC: LPC5vw9ajR1YndE1hYVeo3kJ9LdHjcRCUZ
- BTC: 1Dknp6L6oRZrHDECRedihPzx2sSfmvEBys

Thanks

<span id="page-50-0"></span>*Sipa <https://github.com/sipa/bech32>* for python reference implementation for Bech32 and segwit addresses

## Other Exchanges

<span id="page-52-0"></span>If you use [Binance](https://www.binance.com/?ref=10099792) check out my [python-binance](https://github.com/sammchardy/python-binance) library. If you use [Kucoin](https://www.kucoin.com/?rcode=E42cWB) check out my [python-kucoin](https://github.com/sammchardy/python-kucoin) library. If you use [Allcoin](https://www.allcoin.com/Account/RegisterByPhoneNumber/?InviteCode=MTQ2OTk4MDgwMDEzNDczMQ==) check out my [python-allucoin](https://github.com/sammchardy/python-allcoin) library. If you use [IDEX](https://idex.market) check out my [python-idex](https://github.com/sammchardy/python-idex) library. If you use [BigONE](https://big.one) check out my [python-bigone](https://github.com/sammchardy/python-bigone) library.

### <span id="page-52-1"></span>**23.1 Contents**

### **23.1.1 Changelog**

#### **v0.1.20 - 2019-06-29**

#### Added

• Multi Transfer Msg option

#### Fixed

• Response code of 0 for http requests

#### **v0.1.19 - 2019-04-30**

#### Added

• Shuffling of peer nodes in the Pooled HTTP RPC Node client

#### **v0.1.18 - 2019-04-29**

#### Added

• Advanced async Pooled HTTP RPC Node client spreading requests over available peers

#### Updated

• RPC request id behaviour to work across multiple connections

#### **v0.1.17 - 2019-04-29**

#### Added

- UltraJson ultra fast JSON parser library
- Docs for requests/aiohttp params and proxy support
- more docs and tests

#### Fixed

• DepthCache close method

#### **v0.1.16 - 2019-04-28**

#### Added

- Vote transaction type
- Simple transaction signing example

#### Fixed

• Depth Cache doesn't wait for websocket messages before outputting

#### **v0.1.13 - 2019-04-28**

#### Added

- *get\_address* function for Ledger hardware wallet
- better error handling and parsing of Ledger hardware wallet responses

#### **v0.1.12 - 2019-04-27**

#### Added

• Ledger Hardware wallet support for signing transactions

#### **v0.1.10 - 2019-04-24**

#### Fixed

• Connecting to secure and insecure websocket connections

#### **v0.1.9 - 2019-04-23**

#### Added

• More test coverage including for python 3.7

#### Fixed

- Params in async http client for *get\_klines*
- coveralls report
- small fixes

#### **v0.1.8 - 2019-04-21**

#### Added

- *get\_block\_exchange\_fee* function to Http API Clients
- memo param to Transfer message
- more tests

#### Updated

• Remove jsonrpcclient dependency

#### Fixed

- Use of enums in request params
- Some deprecation warnings

#### **v0.1.7 - 2019-04-18**

#### Updated

• fix package

#### **v0.1.6 - 2019-04-17**

#### Updated

• fix package requirement versions

#### **v0.1.5 - 2019-04-17**

#### Fixed

• signing module imported

#### **v0.1.4 - 2019-04-16**

#### Fixed

• Issue with protobuf file

#### **v0.1.3 - 2019-04-16**

#### Added

• Wallet methods for Binance Signing Service v0.0.2

#### **v0.1.2 - 2019-04-14**

#### Added

• Binance Chain Signing Service Interfaces v0.0.1

#### Updated

• Cleaned up TransferMsg as from\_address is found from wallet instance

#### **v0.1.1 - 2019-04-13**

#### Added

• Broadcast message taking signed hex data

#### **v0.1.0 - 2019-04-11**

#### Added

- Async versions of HTTP Client
- Async version of Node RPC Client
- Node RPC Websocket client
- Async Depth Cache
- Transfer message implementation
- Message broadcast over Node RPC

#### **v0.0.5 - 2019-04-08**

#### Added

- All websocket stream endpoints
- Wallet functions to read account and keep track of transaction sequence
- Support for Testnet and Production environments, along with user defined environment
- Helper classes to create limit buy and sell messages

#### Updated

• Refactored modules and tidied up message creation and wallets

#### <span id="page-56-1"></span>**v0.0.4 - 2019-04-07**

#### Added

- Wallet initialise from private key or mnemonic string
- Create wallet by generating a mnemonic

#### **v0.0.3 - 2019-04-06**

#### Added

- Transaction Broadcasts
- Generated Docs

#### **v0.0.2 - 2019-04-04**

#### Added

- NodeRPC implementation
- Websockets

#### **v0.0.1 - 2019-02-24**

• HTTP API Implementation

#### **23.1.2 Binance Chain API**

#### **client module**

#### <span id="page-56-0"></span>**environment module**

```
class binance_chain.environment.BinanceEnvironment(api_url: str = None, wss_url: str
                                                        = None, hrp: str = None)
    Bases: object
    PROD_ENV = {'api_url': 'https://dex.binance.org', 'hrp': 'bnb', 'wss_url': 'wss://d
    TESTNET_ENV = {'api_url': 'https://testnet-dex.binance.org', 'hrp': 'tbnb', 'wss_url
    __init__(api_url: str = None, wss_url: str = None, hrp: str = None)
        Create custom environment
    classmethod get_production_env()
    classmethod get_testnet_env()
    api_url
    wss_url
    hrp
    hash()
```

```
wallet module
messages module
websockets module
node rpc http module
node rpc websockets module
signing service http module
deptch cache module
constants module
class binance_chain.constants.KlineInterval
    Bases: str, enum.Enum
    An enumeration.
    ONE_MINUTE = '1m'
    THREE_MINUTES = '3m'
    FIVE_MINUTES = '5m'
    FIFTEEN_MINUTES = '15m'
    THIRTY_MINUTES = '30m'
    ONE_HOUR = '1h'
    TWO_HOURS = '2h'
    FOUR_HOURS = '4h'
    SIX_HOURS = '6h'
    EIGHT_HOURS = '8h'
    TWELVE_HOURS = '12h'
    ONE_DAY = '1d'
    THREE_DAYS = '3d'
    ONE_WEEK = '1w'
    ONE_MONTH = '1M'
class binance_chain.constants.OrderStatus
    Bases: str, enum.Enum
    An enumeration.
    ACK = 'Ack'
    PARTIAL_FILL = 'PartialFill'
    IOC_NO_FILL = 'IocNoFill'
    FULLY_FILL = 'FullyFill'
    CANCELED = 'Canceled'
```

```
EXPIRED = 'Expired'
    FAILED_BLOCKING = 'FailedBlocking'
    FAILED_MATCHING = 'FailedMatching'
class binance_chain.constants.OrderSide
    Bases: int, enum.Enum
    An enumeration.
    BUY = 1
    SELL = 2
class binance_chain.constants.TimeInForce
    Bases: int, enum.Enum
    An enumeration.
    GOOD_TILL_EXPIRE = 1
    IMMEDIATE_OR_CANCEL = 3
class binance_chain.constants.TransactionSide
    Bases: str, enum.Enum
    An enumeration.
    RECEIVE = 'RECEIVE'
    SEND = 'SEND'
class binance_chain.constants.TransactionType
    Bases: str, enum.Enum
    An enumeration.
    NEW_ORDER = 'NEW_ORDER'
    ISSUE_TOKEN = 'ISSUE_TOKEN'
    BURN_TOKEN = 'BURN_TOKEN'
    LIST_TOKEN = 'LIST_TOKEN'
    CANCEL_ORDER = 'CANCEL_ORDER'
    FREEZE_TOKEN = 'FREEZE_TOKEN'
    UN_FREEZE_TOKEN = 'UN_FREEZE_TOKEN'
    TRANSFER = 'TRANSFER'
    PROPOSAL = 'PROPOSAL'
    VOTE = 'VOTE'
class binance_chain.constants.OrderType
    Bases: int, enum.Enum
    An enumeration.
    LIMIT = 2
class binance_chain.constants.PeerType
```
Bases: str, enum.Enum

```
NODE = 'node'
WEBSOCKET = 'ws'
```
**class** binance\_chain.constants.**RpcBroadcastRequestType** Bases: int, enum.Enum

An enumeration.

$$
SYNC = 1
$$

**ASYNC = 2**

**COMMIT = 3**

**class** binance\_chain.constants.**VoteOption** Bases: int, enum.Enum

An enumeration.

**YES = 1 ABSTAIN = 2 NO = 3**

**NO\_WITH\_VETO = 4**

#### **exceptions module**

#### <span id="page-59-1"></span>**utils.encode\_utils module**

binance\_chain.utils.encode\_utils.**encode\_number**(*num: Union[float, decimal.Decimal]*)  $\rightarrow$  int Encode number multiply by 1e8 (10^8) and round to int

Parameters **num** – number to encode

```
binance_chain.utils.encode_utils.varint_encode(num)
    Convert number into varint bytes
```
Parameters **num** – number to encode

## <span id="page-59-0"></span>**23.2 Index**

• genindex

## Python Module Index

<span id="page-60-0"></span>b

binance\_chain.constants, [54](#page-57-0) binance\_chain.environment, [53](#page-56-0) binance\_chain.utils.encode\_utils, [56](#page-59-1)

## Index

<span id="page-62-0"></span>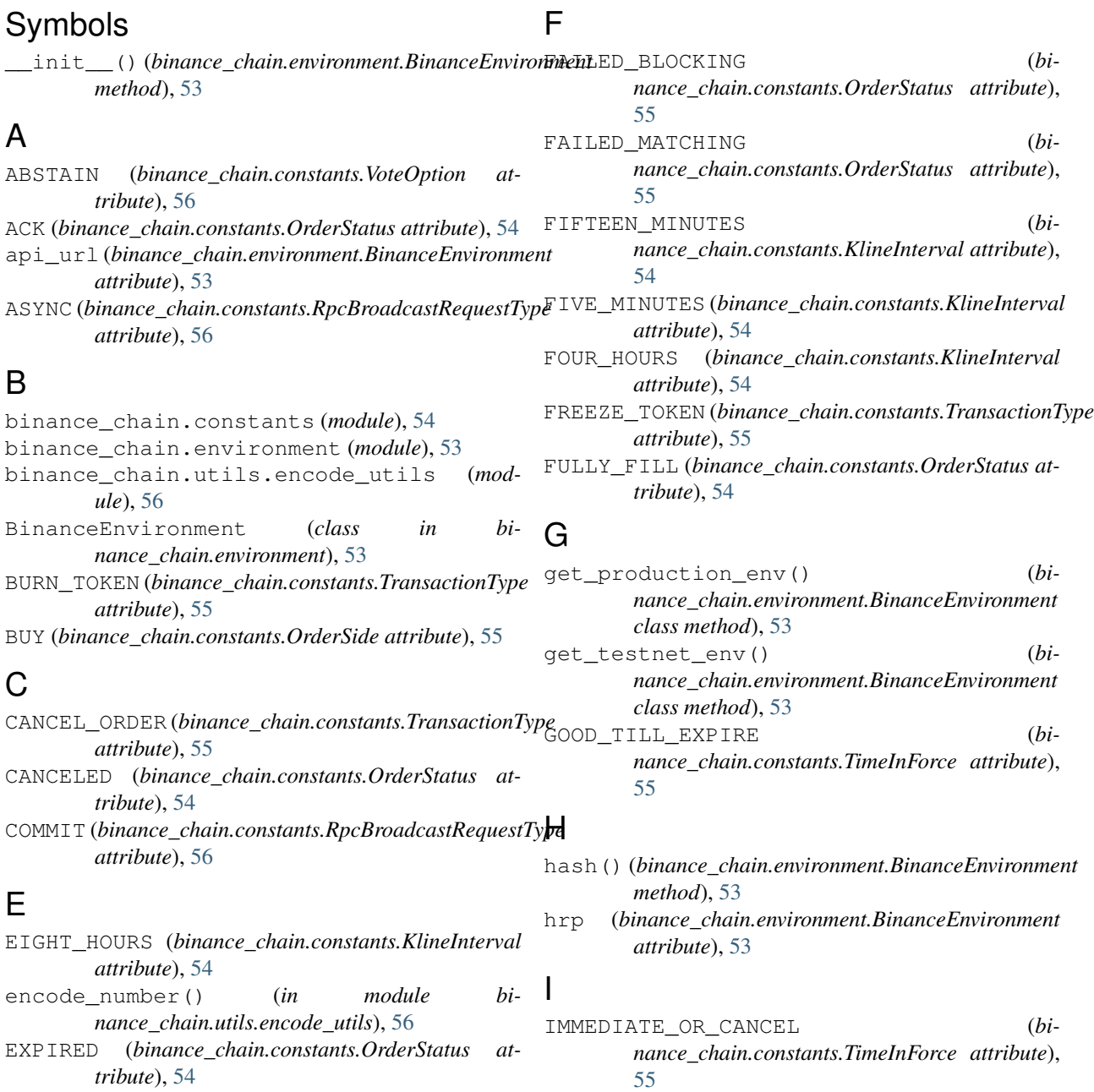

IOC\_NO\_FILL (*binance\_chain.constants.OrderStatus attribute*), [54](#page-57-1)

ISSUE\_TOKEN (*binance\_chain.constants.TransactionType attribute*), [55](#page-58-0)

### K

KlineInterval (*class in binance\_chain.constants*), [54](#page-57-1)

### L

LIMIT (*binance\_chain.constants.OrderType attribute*), [55](#page-58-0)

LIST\_TOKEN (*binance\_chain.constants.TransactionType attribute*), [55](#page-58-0)

### N

NEW\_ORDER (*binance\_chain.constants.TransactionType attribute*), [55](#page-58-0) NO (*binance\_chain.constants.VoteOption attribute*), [56](#page-59-2) NO\_WITH\_VETO (*binance\_chain.constants.VoteOption attribute*), [56](#page-59-2) NODE (*binance\_chain.constants.PeerType attribute*), [55](#page-58-0) O

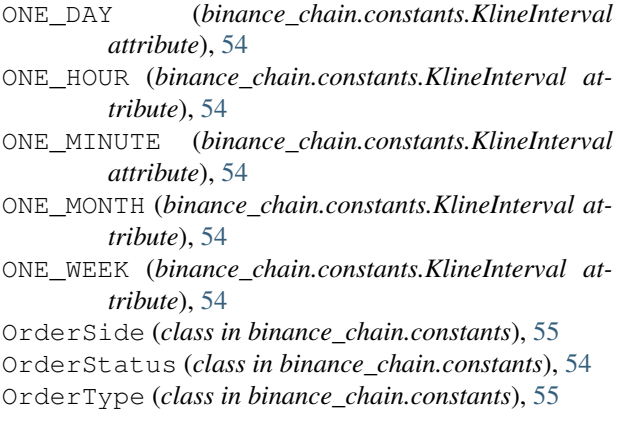

### P

PARTIAL\_FILL (*binance\_chain.constants.OrderStatus attribute*), [54](#page-57-1) PeerType (*class in binance\_chain.constants*), [55](#page-58-0) *attribute*), [53](#page-56-1) PROPOSAL (*binance\_chain.constants.TransactionType attribute*), [55](#page-58-0)

## R

RECEIVE (*binance\_chain.constants.TransactionSide attribute*), [55](#page-58-0) RpcBroadcastRequestType (*class in binance\_chain.constants*), [56](#page-59-2)

### S

SELL (*binance\_chain.constants.OrderSide attribute*), [55](#page-58-0) (binance\_chain.constants.TransactionSide at*tribute*), [55](#page-58-0)

SIX\_HOURS (*binance\_chain.constants.KlineInterval attribute*), [54](#page-57-1)

SYNC (*binance\_chain.constants.RpcBroadcastRequestType attribute*), [56](#page-59-2)

### T

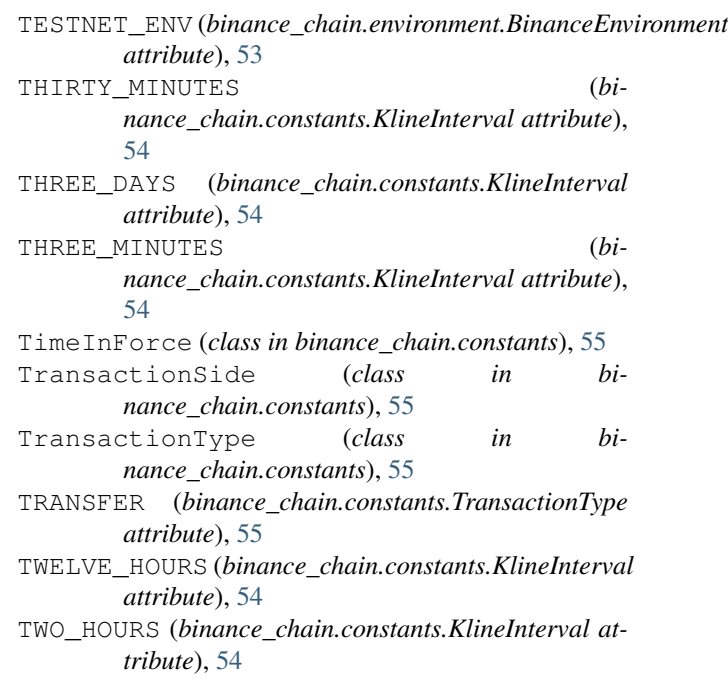

### $\mathbf{U}$

```
UN_FREEZE_TOKEN (bi-
      nance_chain.constants.TransactionType
      attribute), 55
```
### $\overline{V}$

varint\_encode() (*in module binance\_chain.utils.encode\_utils*), [56](#page-59-2)

VOTE (*binance\_chain.constants.TransactionType attribute*), [55](#page-58-0)

PROD\_ENV (binance\_chain.environment.BinanceEnvironmentoteOption (class in binance\_chain.constants), [56](#page-59-2)

### W

WEBSOCKET (*binance\_chain.constants.PeerType attribute*), [56](#page-59-2) wss\_url (*binance\_chain.environment.BinanceEnvironment attribute*), [53](#page-56-1)

Y

YES (*binance\_chain.constants.VoteOption attribute*), [56](#page-59-2)